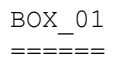

 ---------------------------------------------------- | IF HOSPITAL STAY DISCHARGE DATE IS '95' (STILL IN | | HOSPITAL) [OR IF ROUND 5, CODE '95' INDICATES | | 'STILL IN HOSPITAL' AND 'RELEASED IN 2009'], DO | | NOT ASK THE HOSPITAL STAY (HS) SECTION OR THE | | CHARGE/PAYMENT (CP) SECTION FOR THIS EVENT. | (WE WILL FOLLOW UP WITH THESE EVENTS NEXT ROUND. | | IF ROUND 5, WE WILL OBTAIN NECESSARY INFORMATION | | DURING MPS FOLLOW-UP.) | ---------------------------------------------------- ---------------------------------------------------- | IF THE MONTH OR DAY OR YEAR FOR THE HOSPITAL STAY | | ADMIT DATE OR DISCHARGE DATE IS '-7' (REFUSED) OR | | '-8' (DON'T KNOW), CONTINUE WITH HS01 | ---------------------------------------------------- ---------------------------------------------------- | OTHERWISE, GO TO HS02 | | ----------------------------------------------------

HS01

 $=$ 

 {PERSON'S FIRST MIDDLE AND LAST NAME} {NAME OF MEDICAL CARE PROVIDER......} {ADM-DT} {DIS-DT} How many nights did (PERSON) stay in (PROVIDER)? [Enter Number of Nights] ............... {HS02} REF ................................... -7 {HS02} DK .................................... -8 {HS02} ---------------------------------------------------- | SOFT RANGE CHECK: 1 TO 30. | ----------------------------------------------------

## HS02

 $=$  $=$  $=$  $=$ 

 {PERSON'S FIRST MIDDLE AND LAST NAME} {NAME OF MEDICAL CARE PROVIDER......} {ADM-DT} {DIS-DT} Did this hospital stay begin with a visit to an emergency room? YES .................................... 1 {HS03} NO ..................................... 2 {HS03} REF ................................... -7 {HS03} DK .................................... -8 {HS03} HELP AVAILABLE FOR DEFINITION OF EMERGENCY ROOM. ---------------------------------------------------- | IF CODED '1' (YES), DISPLAY THE FOLLOWING | | MESSAGE: "PLEASE BE SURE YOU HAVE ENTERED THIS | | EMERGENCY ROOM VISIT FOR THIS PERSON." ----------------------------------------------------

# HS03

 $=$ 

 {PERSON'S FIRST MIDDLE AND LAST NAME} {NAME OF MEDICAL CARE PROVIDER......} {ADM-DT} {DIS-DT}

 Was this hospital stay related to any specific health condition or were any conditions discovered during this hospital stay?

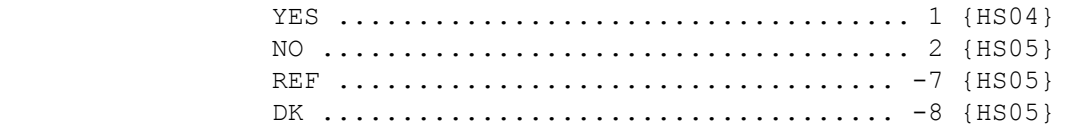

## HS04

 $=$  $=$  $=$  $=$ 

```
 {PERSON'S FIRST MIDDLE AND LAST NAME} {NAME OF MEDICAL CARE 
          PROVIDER......} {ADM-DT} 
           {DIS-DT} 
          What conditions were discovered or led (PERSON) to enter the 
          hospital? 
          PROBE: Any other condition? 
          IF CONDITION IS ALREADY LISTED, SELECT ENTRY ON ROSTER. 
               [1. Medical Condition] 
               [2. Medical Condition] 
              [3. Medical Condition]
              ---------------------------------------------------- 
             | DISPLAY 'ADD CONDITION' AS AN OPTION ON THIS |
              | SCREEN. | 
               ---------------------------------------------------- 
              ---------------------------------------------------- 
              | ROSTER DETAILS: | 
              | Title: PERS-COND-1 | 
| | 
             | COL #1 HEADER: MEDICAL CONDITION | 
              | INSTRUCTIONS: DISPLAY NAME OF MEDICAL CONDITION | 
             | (COND.CONDNAM) | 
              ---------------------------------------------------- 
              ---------------------------------------------------- 
              | ROSTER DEFINITION: | 
              | THIS ITEM DISPLAYS PERSON-MEDICAL-CONDITIONS- | 
              | ROSTER FOR SELECTION AND ADDITION OF ONE OR MANY | 
             | MEDICAL CONDITIONS ASSOCIATED WITH THIS EVENT |
```
----------------------------------------------------

 ---------------------------------------------------- | ROSTER BEHAVIOR: | 1. MULTIPLE SELECT ALLOWED. | | | 2. MULTIPLE ADD ALLOWED. | | | | 3. LIMITED DELETE ALLOWED. INTERVIEWER MAY DELETE | A CONDITION ADDED ON THIS SCREEN AS LONG AS | CAPI HAS NOT YET CREATED THE LINK BETWEEN THIS | | CONDITION AND THE EVENT ---------------------------------------------------- ---------------------------------------------------- | ROSTER FILTER: | | DISPLAY ALL CONDITIONS ON PERSON'S ROSTER: | DISPLAY ALL. | ----------------------------------------------------

HS05  $====$ 

> {PERSON'S FIRST MIDDLE AND LAST NAME} {NAME OF MEDICAL CARE PROVIDER......} {ADM-DT} {DIS-DT}

SHOW CARD HS-1.

 Please look at this card and tell me which category **best**  describes the reason (PERSON) entered (PROVIDER) on (ADMIT DATE).

 IF NECESSARY, PROBE: What was the **main** reason (PERSON) entered (PROVIDER)?

 OPERATION OR SURGICAL PROCEDURE ........ 1 {HS08} TREATMENT OR THERAPY, NOT INCLUDING SURGERY .............................. 2 {HS06} DIAGNOSTIC TESTS ONLY ..................... 3 {HS06} GIVE BIRTH TO A BABY - NORMAL OR CAESAREAN SECTION (MOTHER) .......... 4 {HS06} TO BE BORN (BABY) ...................... 5 {HS06} PREGNANCY-RELATED COMPLICATIONS ....... 6 {HS06} OTHER ................................. 91 {HS06} REF ................................... -7 {HS06} DK .................................... -8 {HS06}

[Code One]

HELP AVAILABLE FOR DEFINITIONS OF ANSWER CATEGORIES.

 ---------------------------------------------------- | ALLOW CODE '4' (GIVE BIRTH TO A BABY) AND CODE '6'| | (PREGNANCY-RELATED COMPLICATIONS) ONLY IF PERSON | | IS FEMALE. ALLOW CODE '5' (TO BE BORN) ONLY IF | | PERSON IS < OR = 1 YEAR OLD (OR AGE CATEGORY 1). | ---------------------------------------------------- ---------------------------------------------------- | IF CODED '4' (GIVE BIRTH TO A BABY), DISPLAY THE | | FOLLOWING MESSAGE IN RED: "PLEASE BE SURE YOU | | HAVE ALSO ENTERED A HOSPITAL STAY EVENT FOR THE | | BABY." IF CODED '5' (TO BE BORN), DISPLAY THE | | FOLLOWING MESSAGE IN RED: "PLEASE BE SURE YOU | | HAVE ALSO ENTERED A HOSPITAL STAY EVENT FOR THE | | MOTHER." ---------------------------------------------------- ---------------------------------------------------- IF HS05 IS CODED '1' (OPERATION OR SURGICAL | | PROCEDURE), AUTOMATICALLY CODE HS06 AS '1' (YES) | | BY CAPI | ----------------------------------------------------

## HS06

 $=$  $=$  $=$  $=$ 

 {PERSON'S FIRST MIDDLE AND LAST NAME} {NAME OF MEDICAL CARE PROVIDER......} {ADM-DT} {DIS-DT}

 Were any operations or surgical procedures performed on (PERSON) during this stay?

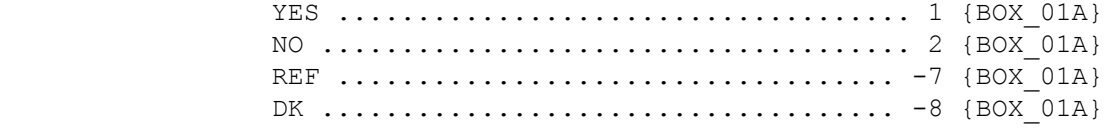

HELP AVAILABLE FOR DEFINITION OF OPERATIONS/SURGICAL PROCEDURES.

### BOX\_01A

=======

 ---------------------------------------------------- | IF HS05 IS CODED '4' (GIVE BIRTH TO A BABY), | | CONTINUE WITH HS06A | ----------------------------------------------------

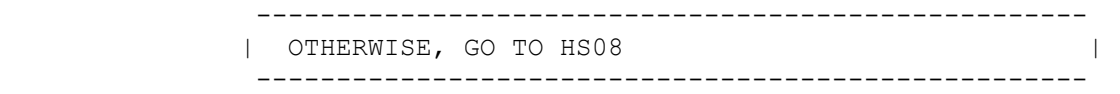

HS06A

=====

 {PERSON'S FIRST MIDDLE AND LAST NAME} {NAME OF MEDICAL CARE PROVIDER......} {ADM-DT} {DIS-DT}

 What kind of delivery did (PERSON) have? Was it vaginal delivery or caesarean section?

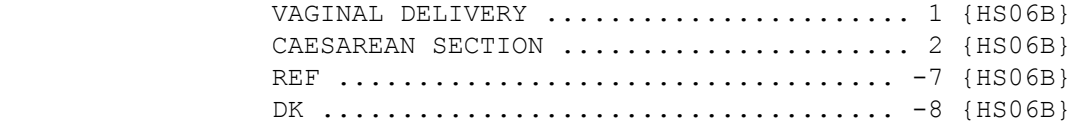

[Code One]

HELP AVAILABLE FOR DEFINITIONS OF ANSWER CATEGORIES.

HS06B

=====

 {PERSON'S FIRST MIDDLE AND LAST NAME} {NAME OF MEDICAL CARE PROVIDER......} {ADM-DT} {DIS-DT} Did (PERSON) receive an epidural or a 'spinal' for pain? YES .................................... 1 {HS08} NO ..................................... 2 {HS08} REF ................................... -7 {HS08} DK .................................... -8 {HS08} HELP AVAILABLE FOR DEFINITION OF EPIDURAL/SPINAL.

HS07  $====$ 

OMITTED.

## HS08

#### $=$  $=$  $=$  $=$

HS09  $=$  $=$  $=$  $=$ 

 {PERSON'S FIRST MIDDLE AND LAST NAME} {NAME OF MEDICAL CARE PROVIDER......} {ADM-DT} {DIS-DT} At the time (PERSON) (were/was) **discharged**, were any medicines prescribed for (PERSON)? Please do not include medications received while (PERSON) (were/was) a patient in the hospital. YES .................................... 1 {HS09} NO ..................................... 2 {BOX\_04} REF ................................... -7 {BOX\_04} DK .................................... -8 {BOX\_04} HELP AVAILABLE FOR DEFINITION OF PRESCRIBED MEDICINE. {PERSON'S FIRST MIDDLE AND LAST NAME} {NAME OF MEDICAL CARE PROVIDER......} {ADM-DT} {DIS-DT} Please tell me the names of the prescribed medicines from this stay that were filled. PROBE: Any other prescribed medicines from this stay that were filled? [1. Prescribed Medicine] [2. Prescribed Medicine] [3. Prescribed Medicine] ---------------------------------------------------- | DISPLAY 'ADD MEDICINE' AS AN OPTION ON THIS SCREEN| ---------------------------------------------------- ---------------------------------------------------- | ROSTER DETAILS: | | TITLE: PERSON'S-PRESCRIBED-MEDICINES\_1. | | | | COL # 1 HEADER: PRESCRIBED MEDICINE | | INSTRUCTIONS: DISPLAY NAME OF PRESCRIBED MEDICINE | | (DRUG.DRUGNAME) | ----------------------------------------------------

 ---------------------------------------------------- | ROSTER DEFINITION: | | THIS ITEM DISPLAYS PERSON'S-PRESCRIBED-MEDICINES- | | ROSTER FOR SELECTION AND ADDITION OF PRESCRIBED | | MEDICINES. | ---------------------------------------------------- ---------------------------------------------------- | ROSTER BEHAVIOR: | | 1. MULTIPLE SELECT AND ADD ALLOWED. | | | | 2. LIMITED DELETE ALLOWED. INTERVIEWER MAY DELETE | | MEDICINES ADDED AT THE SECCTION AS LONG AS CAPI| | HAS NOT YET CREATED THE LINK BETWEEN THIS | MEDICINE AND THE EVENT. | | | | 3. EDIT DISALLOWED. | | | 4. ANY MEDICINE ADDED TO THE ROSTER SHOULD BE | FLAGGED AS 'CREATED' THIS ROUND. ANY MEDICINE | SELECTED AT THE ROSTER SHOULD BE FLAGGED AS | | 'SELECTED' THIS ROUND. THIS FLAGGING SHOULD | OCCUR AT EACH PERSON'S-PRESCRIBED-MEDICINES-ROSTER THROUGHOUT THE INSTRUMENT (UNLESS OTHERWISE SPECIFIED), THE FIRST TIME THE | MEDICINE IS ADDED OR SELECTED DURING THE ROUND.| FOR EXAMPLE, IF IT IS ROUND 1, ALL MEDICINES ON| THE ROSTER WOULD HAVE THE FLAG 'CREATED -ROUND 1'. IF A MEDICINE IS CREATED IN HS, BUT | SELECTED IN MV, ALL DURING ROUND 1, IT WOULD ONLY HAVE THE FLAG 'CREATED - ROUND 1'. THUS, FOR ANY ONE ROUND, A MEDICINE CAN BE FLAGGED ONLY AS EITHER 'CREATED' OR 'SELECTED'. IF IT IS ROUND 2 AND A MEDICINE THAT WAS CREATED IN | ROUND 1 IS SELECTED, IT SHOULD BE FLAGGED AS | | 'SELECTED – ROUND 2'. THIS FLAG IS IN ADDITION | TO THE ORIGINAL 'CREATED - ROUND 1' FLAG. | | | 5. WHEN A MEDICINE FROM A PREVIOUS ROUND IS | SELECTED, A NEW EVENT IS CREATED SINCE IT | INVOLVES A NEW PURCHASE OF THE MEDICINE. A NEW | PURCHASE REQUIRES ASKING CP AND THE PHARMACY. | THE REASON FOR INCLUDING ALL OF THE PRESCRIBED | | MEDICINES ON THE ROSTER IS SIMPLY TO AVOID THE | INTERVIEWER HAVING TO TYPE THEM IN AGAIN (IF | THE PERSON IS GETTING REFILLS OF THE SAME | MEDICINE EVERY ROUND). ----------------------------------------------------

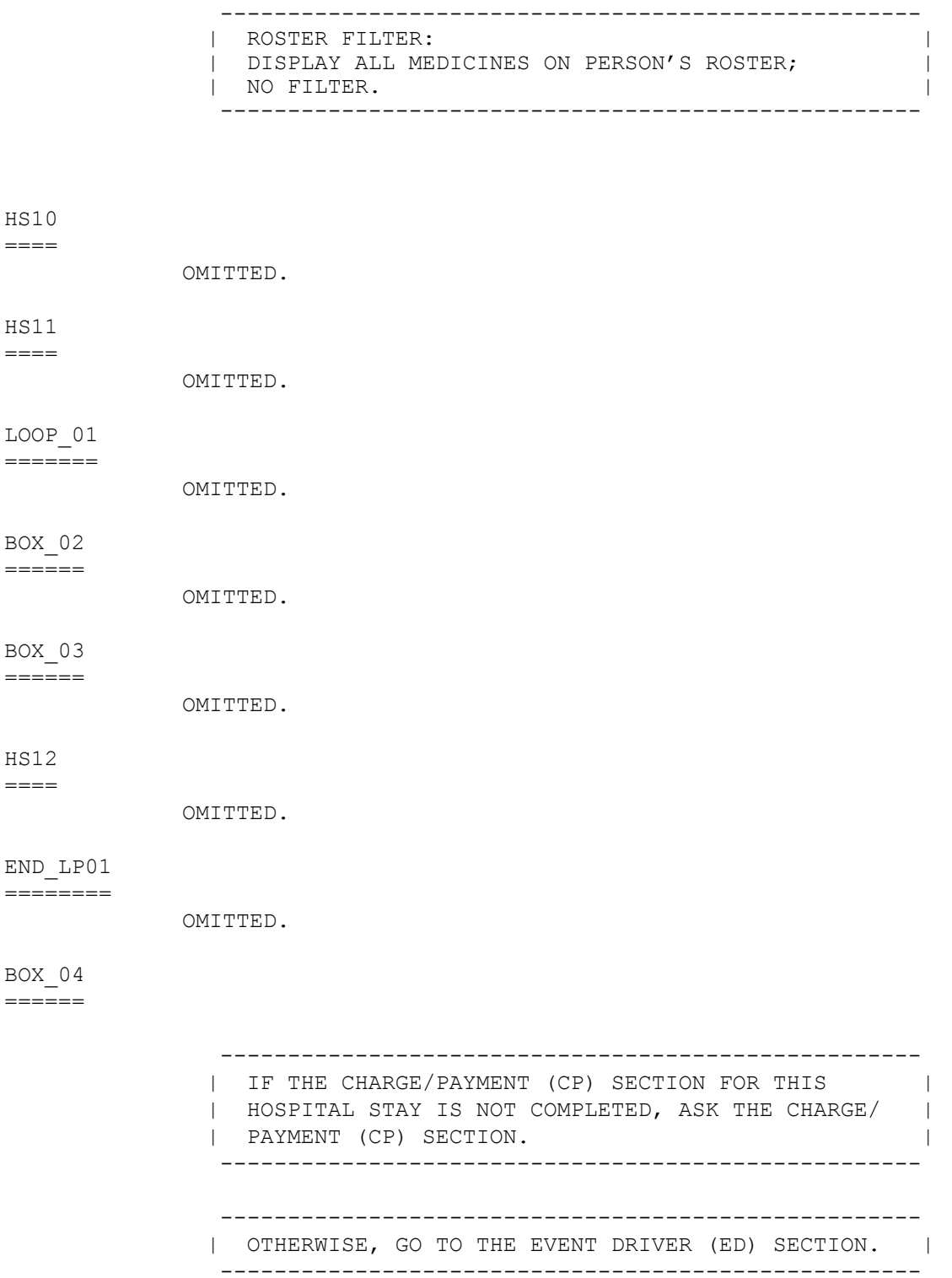